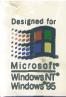

**The Ultimate Computer Reference** 

The Comprehensive Standard for Business, School, Library, and Home

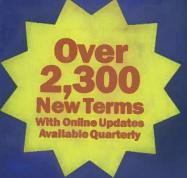

## Microsoft Press Computer Dictionary

- Over 7,600 terms and definitions
- 345 illustrations and diagrams
- Extensive Internet and Web coverage
- Featured in Microsoft Bookshelf 97

PUBLISHED BY Microsoft Press A Division of Microsoft Corporation One Microsoft Way Redmond, Washington 98052-6399

Copyright © 1997 by Microsoft Corporation

All rights reserved. No part of the contents of this book may be reproduced or transmitted in any form or by any means without the written permission of the publisher.

Library of Congress Cataloging-in-Publication Data pending.

ISBN 1-57231-743-4

Printed and bound in the United States of America.

1 2 3 4 5 6 7 8 9 QMQM 2 1 0 9 8 7

Distributed to the book trade in Canada by Macmillan of Canada, a division of Canada Publishing Corporation.

A CIP catalogue record for this book is available from the British Library.

Microsoft Press books are available through booksellers and distributors worldwide. For further information about international editions, contact your local Microsoft Corporation office. Or contact Microsoft Press International directly at fax (425) 936-7329. Visit our Web site at <a href="majoress.microsoft.com">mspress.microsoft.com</a>.

Macintosh, Power Macintosh, QuickTime, and TrueType fonts are registered trademarks of Apple Computer, Inc. Intel is a registered trademark of Intel Corporation. DirectInput, DirectX, Microsoft, Microsoft Press, MS-DOS, Visual Basic, Visual C++, Win32, Win32s, Windows, Windows NT, and XENIX are registered trademarks and ActiveMovie, ActiveX, and Visual J++ are trademarks of Microsoft Corporation. Java is a trademark of Sun Microsystems, Inc. Other product and company names mentioned herein may be the trademarks of their respective owners.

Acquisitions Editor: Kim Fryer

Project Editors: Maureen Williams Zimmerman, Anne Taussig

Technical Editors: Dail Magee Jr., Gary Nelson, Jean Ross, Jim Fuchs, John Conrow,

Kurt Meyer, Robert Lyon, Roslyn Lutsch

S

al

38

C

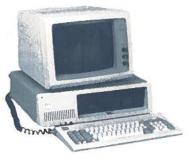

IBM PC.

**I-CASE** \I'kās, \Gamma'C-A-S-E'\ n. Acronym for Integrated Computer-Aided Software Engineering. Software that performs a wide variety of software engineering functions, such as program design, coding, and testing parts or all of the completed program.

**ICM** \I`C-M\ n. See image color matching.

**ICMP** \ΓC-M-P'\ n. Acronym for Internet Control Message Protocol. A network-layer (ISO/OSI level 3) Internet protocol that provides error correction and other information relevant to IP packet processing. For example, it can let the IP software on one machine inform another machine about an unreachable destination. See also communications protocol, IP, ISO/OSI model, packet (definition 1).

**icon** \frac{1}kon\ n. A small image displayed on the screen to represent an object that can be manipulated by the user. By serving as visual mnemonics and allowing the user to control certain computer actions without having to remember commands or type them at the keyboard, icons are a significant factor in the user-friendliness of graphical user interfaces. See the illustration. See also graphical user interface.

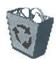

Recycle Bin

Icon.

**iconic interface** \1-kon ik in tər-fas\ n. A user interface that is based on icons rather than on typed commands. *See also* graphical user interface, icon.

**icon parade**  $\\bar{i}$  kon pər- $\bar{a}$ d $\$  n. The sequence of icons that appears during the boot-up of a Macintosh computer.

**.id**  $\dot I-D \ n$ . On the Internet, the major geographic domain specifying that an address is located in Indonesia.

**IDE** \f D-E\ n. 1. Acronym for Integrated **D**evice **E**lectronics. A type of disk-drive interface in which the controller electronics reside on the drive itself, eliminating the need for a separate adapter card. The IDE interface is compatible with the controller used by IBM in the PC/AT computer but offers advantages such as lookahead caching. **2.** See integrated development environment.

**identifier** \fiden'tə-fi ər, ə-den'tə-fi ər\ n. Any text string used as a label, such as the name of a procedure or a variable in a program or the name attached to a hard disk or floppy disk. *Compare* descriptor.

idle \ī'dl\ adj. 1. Operational but not in use.2. Waiting for a command.

**idle character** \7'dl kâr'ək-tər\ n. In communications, a control character transmitted when no other information is available or ready to be sent. *See also* SYN.

**IDSL** \1 D-S-L\ n. Acronym for Internet digital subscriber line. A high-speed digital communications service that provides Internet access as fast as 1.1 Mbps (megabits per second) over standard telephone lines. IDSL uses a hybrid of ISDN and digital subscriber line technology. *See also* digital subscriber line, ISDN.

.ie \dot`I-E`\ n. On the Internet, the major geographic domain specifying that an address is located in Ireland.

**IE** \I-E\\ n. **1.** Acronym for **in**formation **e**ngineering. A methodology for developing and maintaining information-processing systems, including computer systems and networks, within an organization. **2.** *See* Internet Explorer.